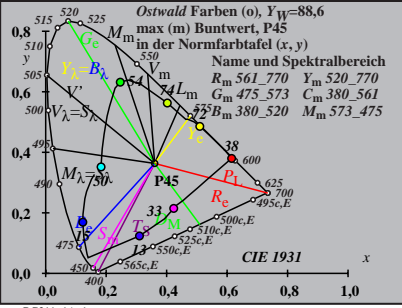

BG211−1A\_1

$$
X_{w} = 87,88, Y_{w} = 88,59, Z_{w} = 67,39
$$
  
\n
$$
X_{w} = 0,3603 y_{w} = 0,362
$$
  
\n
$$
A_{0} = (a_{0} - a_{0,n}) Y
$$
  
\n
$$
B_{0} = (b_{0} - b_{0,n}) Y
$$
  
\n
$$
B_{0} = a_{20} [x/y]
$$
  
\n
$$
a_{0} = a_{20} [x/y]
$$
  
\n
$$
a_{0} = b_{20} [z/y]
$$
  
\n
$$
a_{0} = b_{20} [z/y]
$$
  
\n
$$
b_{0} = b_{20} [z/y]
$$
  
\n
$$
b_{0} = b_{20} [z/y]
$$
  
\n
$$
b_{0} = 40
$$
  
\n
$$
A_{0}
$$
  
\n
$$
B_{0} = 47.5473 \text{ C} \cdot B_{0} = 369
$$
  
\n
$$
B_{m} = 561.770 \text{ Y}_{m} = 520.770
$$
  
\n
$$
B_{m} = 360.520 \text{ J} \cdot B_{m} = 573.475
$$
  
\n
$$
B_{m} = 360.520 \text{ J} \cdot B_{m} = 58,6
$$
  
\n
$$
B_{m} = 361 \text{ L} \cdot B_{m} = 40
$$
  
\n
$$
B_{m} = 181 \text{ L} \cdot B_{m} = 40
$$
  
\n
$$
B_{m} = 181 \text{ L} \cdot B_{m} = 40
$$
  
\n
$$
B_{m} = 181 \text{ L} \cdot B_{m} = 181 \text{ L} \cdot B_{m} = 40
$$
  
\n
$$
B_{m} = 181 \text{ L} \cdot B_{m} = 181 \text{ L} \cdot B_{m} = 181 \text{ L} \cdot B_{m} = 181 \text{ L} \cdot B_{m} = 181 \text{ L} \cdot B_{m} = 181 \text{ L} \cdot B_{m} = 181
$$

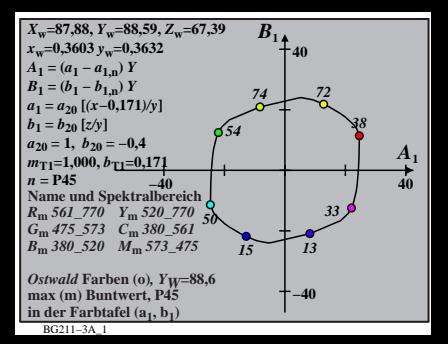

$$
X_{w} = 87,88, Y_{w} = 88,59, Z_{w} = 67,39
$$
\n
$$
X_{w} = 0,3603 y_{w} = 0,3632
$$
\n
$$
A_{2} = (a_{2} - a_{2,n}) Y
$$
\n
$$
B_{2} = a_{20} [(x - 0,171)/y]
$$
\n
$$
b_{2} = b_{20} [(m_{P1}x + b_{P1})/y]
$$
\n
$$
b_{2} = b_{20} [(m_{P1}x + b_{P1})/y]
$$
\n
$$
B_{2} = b_{20} = 0,49
$$
\n
$$
m_{P1} = -0,169, b_{P1} = 0,389
$$
\n
$$
n = P45
$$
\n
$$
N_{\text{mm}} = 645
$$
\n
$$
N_{\text{mm}} = 561 - 770
$$
\n
$$
Y_{\text{m}} = 320 - 770
$$
\n
$$
S_{\text{m}} = 360 - 520
$$
\n
$$
M_{\text{m}} = 573, 475
$$
\n
$$
G_{\text{m}} = 45
$$
\n
$$
M_{\text{m}} = 360 - 520
$$
\n
$$
M_{\text{m}} = 573, 475
$$
\n
$$
G_{\text{m}} = 40
$$
\n
$$
M_{\text{m}} = 40
$$
\n
$$
M_{\text{m}} = 40
$$
\n
$$
M_{\text{m}} = 40
$$
\n
$$
M_{\text{m}} = 40
$$

BG211−4A\_1

| $X_w=87,88, Y_w=88,59, Z_w=67,39$             | $B_3$ |       |
|-----------------------------------------------|-------|-------|
| $x_w=0.3603 y_w=0.3632$                       | $B_3$ |       |
| $A_3 = (a_3 - a_{3,0}) Y$                     | $40$  |       |
| $B_3 = (b_3 - b_{3,0}) Y$                     | $74$  |       |
| $a_3 = a_{20} [(x-0,171)/y]$                  | $74$  |       |
| $a_{30} = 1, b_{20} = -0,4$                   | $72$  |       |
| $a_{30} = 1, b_{20} = -0,4$                   | $73$  |       |
| $m_{D1} = -0,974, b_{D1} = 0,658$             | $54$  | $A_3$ |
| $m = P45$                                     | $8m$  | $40$  |
| $R_m \times 61\_770 Y_m \times 320\_770$ $50$ | $15$  |       |
| $B_m \times 380\_520 M_m \times 573\_475$     | $13$  |       |
| $B_m \times (m)$ Buntwert, P45                | $16$  |       |
| $max(m)$ Buntwert, P45                        | $16$  |       |
| $in \text{farbate } (a_3, b_3)$               | $16$  |       |

BG211−5A\_1

$$
X_{w} = 87,88, Y_{w} = 88,59, Z_{w} = 67,39
$$
\n
$$
X_{w} = 0,3603 \, y_{w} = 0,362
$$
\n
$$
A_4 = (a_4 - a_{4,0}) Y
$$
\n
$$
B_4 = (b_4 - b_{4,0}) Y
$$
\n
$$
B_4 = b_4 - b_{4,0} Y
$$
\n
$$
a_4 = a_{20} [(x - 0,171)/y]
$$
\n
$$
b_4 = b_{20} = 1, b_{20} = -0,4
$$
\n
$$
m_{P1} = -0,169, b_{P1} = 0,389
$$
\n
$$
m_{P1} = -0,169, b_{P1} = 0,389
$$
\n
$$
m_{P1} = -0,169, b_{P1} = 0,389
$$
\n
$$
m_{P1} = -0,169, b_{P1} = 0,389
$$
\n
$$
m_{P1} = -0,169, b_{P1} = 0,389
$$
\n
$$
m_{P1} = -0,169, b_{P1} = 0,389
$$
\n
$$
m_{P1} = -0,169, b_{P1} = 0,389, 561
$$
\n
$$
m_{P1} = -0,169, b_{P1} = 0,389, 560
$$
\n
$$
m_{P1} = -0,169, b_{P1} = 0,389, 560
$$
\n
$$
m_{P1} = -0,169, b_{P1} = 0,389, 520, 770
$$
\n
$$
m_{P1} = -0,169, b_{P1} = 0,389, 520, 770
$$
\n
$$
m_{P1} = -0,169, b_{P1} = 0,389, 520, 770
$$
\n
$$
m_{P1} = -0,169, b_{P1} = 0,389, 520, 770
$$
\n
$$
m_{P1} = -0,169, b_{P1} = 0,389, 52
$$

| $X_w=87,88, Y_w=88,59, Z_w=67,39$                               | $B_5$ |
|-----------------------------------------------------------------|-------|
| $x_w=0.3603 y_w=0.3632$                                         | 40    |
| $A_5 = (a_5 - a_{5,0}) Y$                                       | 40    |
| $B_5 = (b_5 - b_{5,0}) Y$                                       | 74    |
| $a_5 = a_{20} [(x-0,171)/y]$                                    | 74    |
| $a_{52} = b_{120} = (-0.47 + 0.01)/y$                           | 75    |
| $m_{D1} = -0.974, b_{D1} = 0.658$                               | 754   |
| $m_{D1} = -0.974, b_{D1} = 0.658$                               | 754   |
| $n = P45$                                                       | 8     |
| $n = P45$                                                       | 8     |
| $R_m \times 61 - 770 Y_m \times 320 - 770 S_0$                  | 15    |
| $B_m \times 380 - 520 M_m \times 573 - 475$                     | 13    |
| $B_m \times (m)$ Buntwert, P45                                  | 140   |
| $max (m)$ Buntwert, P45                                         | 140   |
| in der Farb<br>the fact that (a <sub>5</sub> , b <sub>5</sub> ) | 140   |

BG211−7A\_1

| $X_w=87,88, Y_w=88,59, Z_w=67,39$          | $B_6$ |      |
|--------------------------------------------|-------|------|
| $x_w=0.3603 y_w=0.3632$                    | $40$  |      |
| $A_6 = (a_6 - a_{6,0}) Y$                  | $40$  |      |
| $B_6 = (b_6 - b_{6,0}) Y$                  | $74$  | $72$ |
| $a_5 = a_{20} [x/y]$                       | $74$  | $72$ |
| $a_{50} = 1, b_{20} = -0, 4$               | $38$  |      |
| $m_{D1} = -0, 974, b_{D1} = 0, 658$ s $54$ | $33$  |      |
| $n = P45$                                  | $33$  | $40$ |
| $n = P45$                                  | $33$  | $40$ |
| $R_m 561\_770 Y_m 520\_770 50$             | $15$  |      |
| $B_m 380\_520 M_m 573\_475$                | $15$  |      |
| $B_m 380\_520 M_m 573\_475$                | $15$  |      |
| $max(m)$ Buntwert, P45                     | $140$ |      |
| in der Farbtfafel $(a_6, b_6)$             | $140$ |      |

BG211−8A\_1